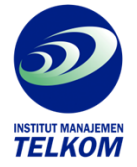

## **From Zero to a PRO - Pengolahan kata dari tingkat dasar hingga Profesional**

Buku yang sangat cocok untuk anda yang ingin belajar Microsoft Word 2010 secara mandiri, Mengupas topic yang luas sehingga bisa digunakan oleh siapa saja.

Membahas materi dasar untuk membuat dokumen hingga ke topik:

- Penyisipan gambar dan Clip Art, SmartArt, Chart, dan Equation  $\bullet$
- Pembuatan Tabel, Text Box, dan Cover Page
- Penyusunan footnote, indeks, dan daftar isi  $\bullet$

Di lengkapi dengan kosakata untuk memeriksa ejaan bahasa Indonesia.

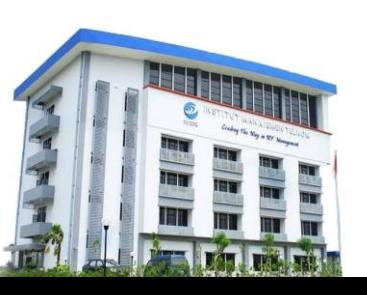

## **Institut Manajemen Telkom**

*http://www.imtelkom.ac.id*